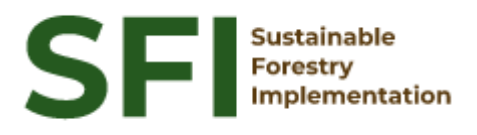

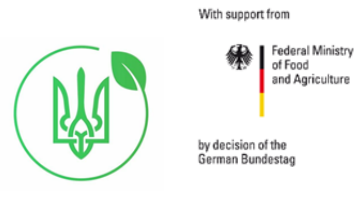

**Forest Policy Report SFI/2022**

# **Огляд процедур оцiнки та обробки даних нацiональної лiсової iнвентаризацiї**

# **Артем Щербина**

Київ, листопад 2022

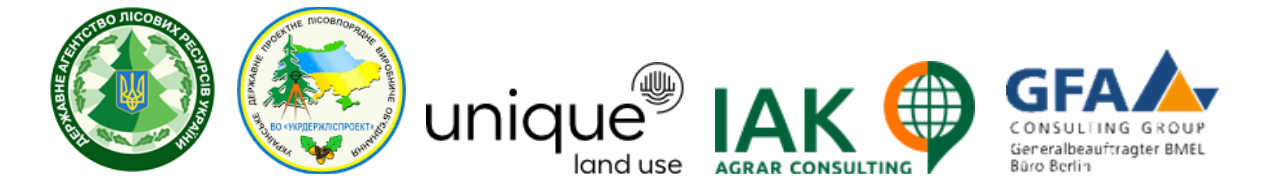

# **About the Project "Sustainable Forestry Implementation" (SFI)**

The project "Technical Support to Forest Policy Development and National Forest Inventory Implementation" (SFI) is a project established in the framework of the Bilateral Cooperation Program (BCP) of the Federal Ministry of Food and Agriculture of Germany (BMEL) with the Ministry of Environment and Natural Resources of Ukraine (MENR). It is a continuation of activities started in the forest sector within the German-Ukrainian Agriculture Policy Dialogue (APD) forestry component.

The Project is implemented based on an agreement between GFA Group, the general authorized executor of BMEL, and SFRA since October 2021. On behalf of GFA Group, the executing agencies - Unique land use GmbH and IAK Agrar Consulting GmbH - are in charge of the implementation jointly with SFRA.

The project aims to support sustainable forest management planning in Ukraine and has a working focus on the results in the Forest Policy and National Forest Inventory.

#### **Author**

А. Shcherbina

#### **Disclaimer**

This paper is published with assistance of SFI but under the solely responsibility of the author A.Shcherbina under the umbrella of the Sustainable Forestry Implementation (SFI). The whole content, particularly views, presented results, conclusions, suggestions or recommendations mentioned therein belong to the authors and do not necessarily coincide with SFI's positions.

### **Contacts**

Troitska Str. 22-24, Irpin, Kyiv region +38 (067) 964-77-02

# **ЗМІСТ**

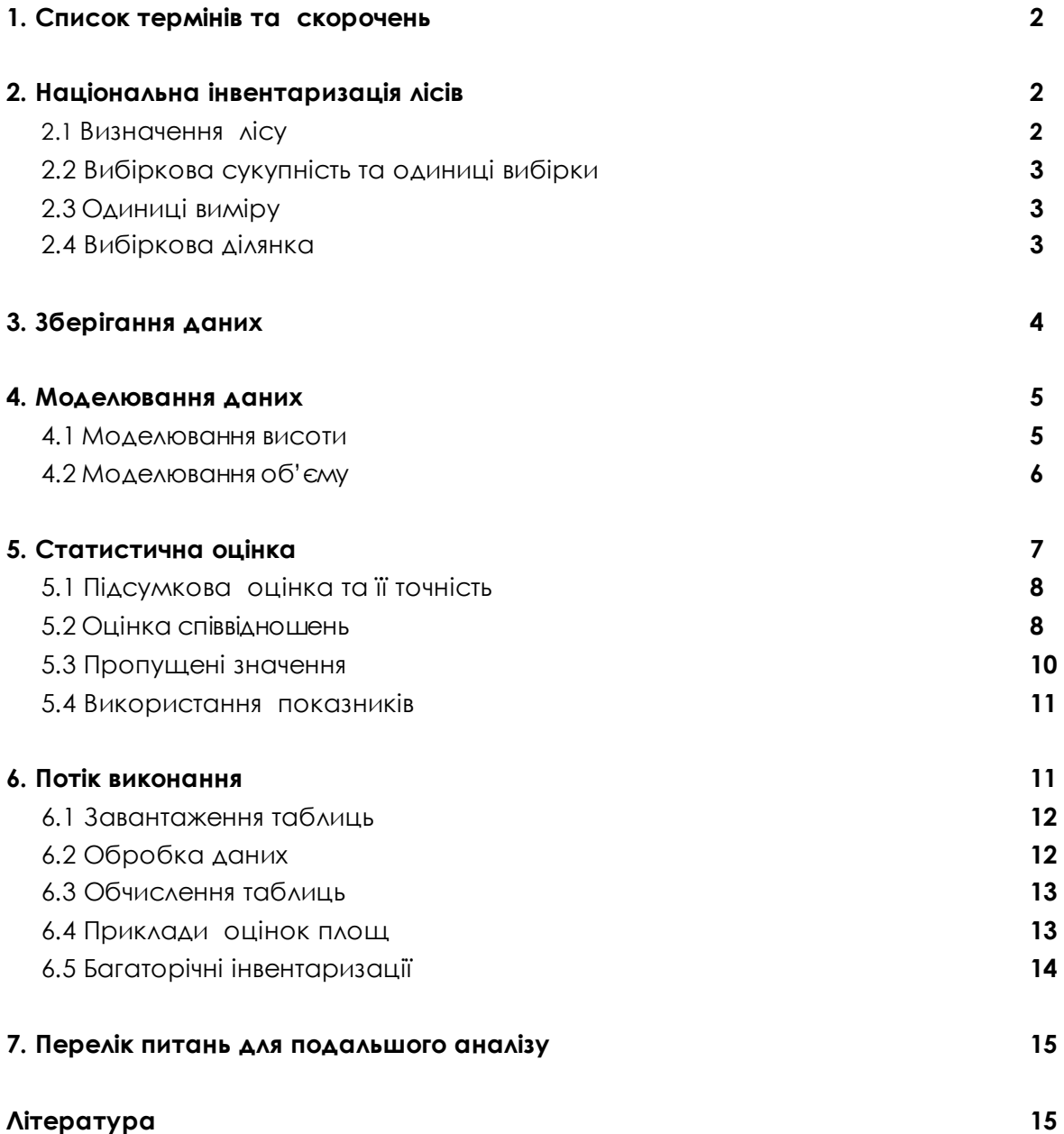

# 1 Список термiнiв та скорочень

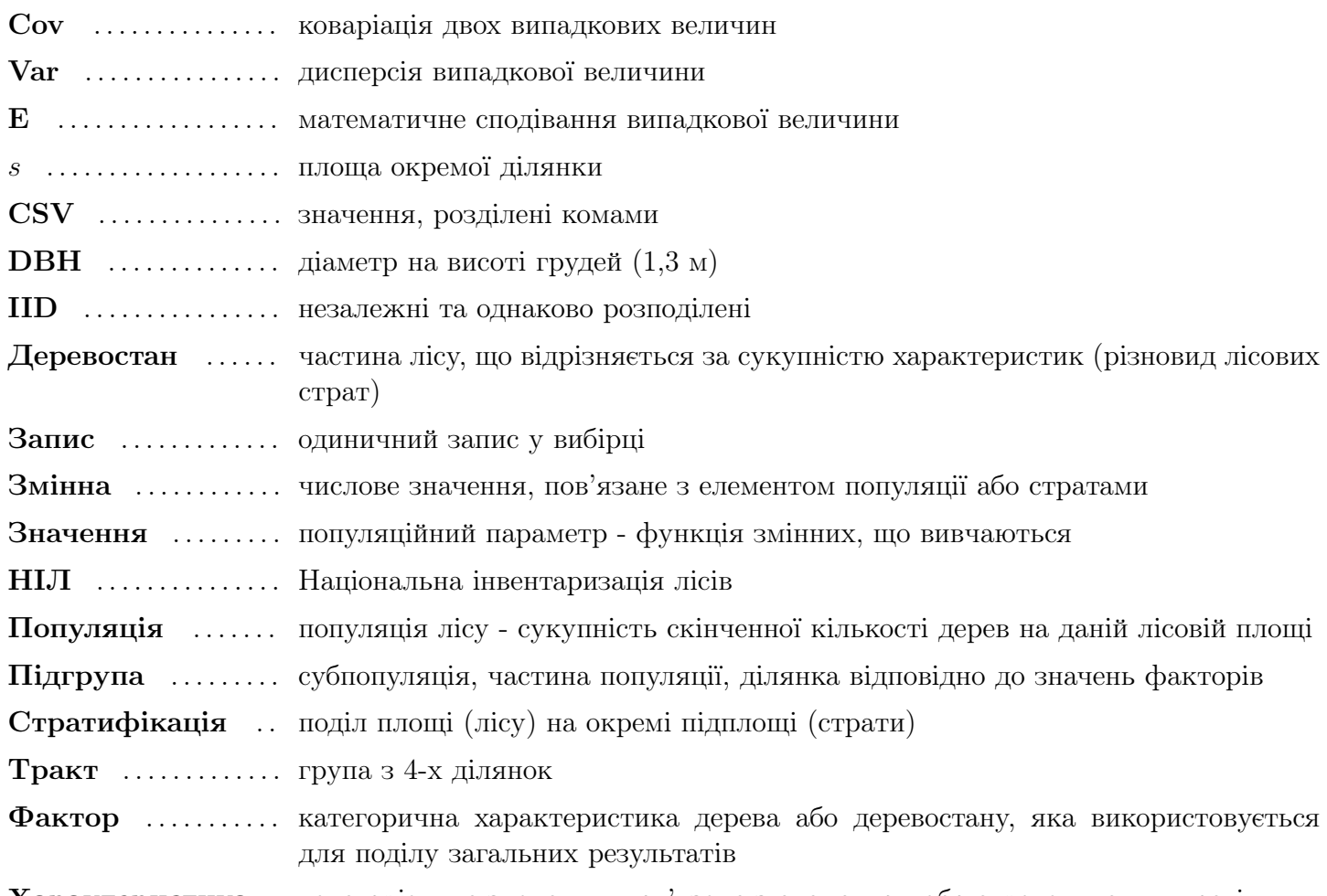

Характеристика . категорiальне значення, пов'язане з елементом або стратами сукупностi

# 2 Нацiональна iнвентаризацiя лiсiв

Нацiональна iнвентаризацiя лiсiв (НIЛ) - це система щорiчних вибiркових обстежень земель лiсового фонду країни.

### 2.1 Визначення лiсу

Визначення лiсу, що використовується для НIЛ:

- 1. мiнiмальна площа лiсової дiлянки: 0,1 га;
- 2. мiнiмальне покриття крони (або еквiвалентне запасу): 30 вiдсоткiв;
- 3. мiнiмальна висота дерев у вiцi стиглостi: 5 м;
- 4. мiнiмальна ширина лiсу: 20 м.

### 2.2 Вибiркова сукупнiсть та одиницi вибiрки

Випадковий вiдбiр дерев з генеральної сукупностi замiнюється на (випадковий) вибiрку дiлянок з заданої площi. На карту територiї країни наноситься сiтка квадратiв розмiром 5,0 на 5,0 км. Кожен iнвентаризацiйний квадрат мiстить кластер з чотирьох iнвентаризацiйних пробних площ, якi розглядаються як iнвентаризацiйний тракт. Тракт розмiщується випадковим чином в межах iнвентаризацiйного квадрату. Кожне iнвентаризацiйний тракт та пробна площа вiднесено до однiєї з п'яти часових панелей, як показано на малюнку 1. Запропонована рамка вибiрки вiдповiдає iнтенсивностi щорiчної вибiрки у розмiрi 20 вiдсоткiв вiд загальної кiлькостi трактiв, враховуючи тривалiсть циклу iнвентаризацiї 5 рокiв. Крiм того, щорiчнi iнвентаризацiї можуть розглядатися як окремi вибiрки. розглядатися як окремi вибiрки.

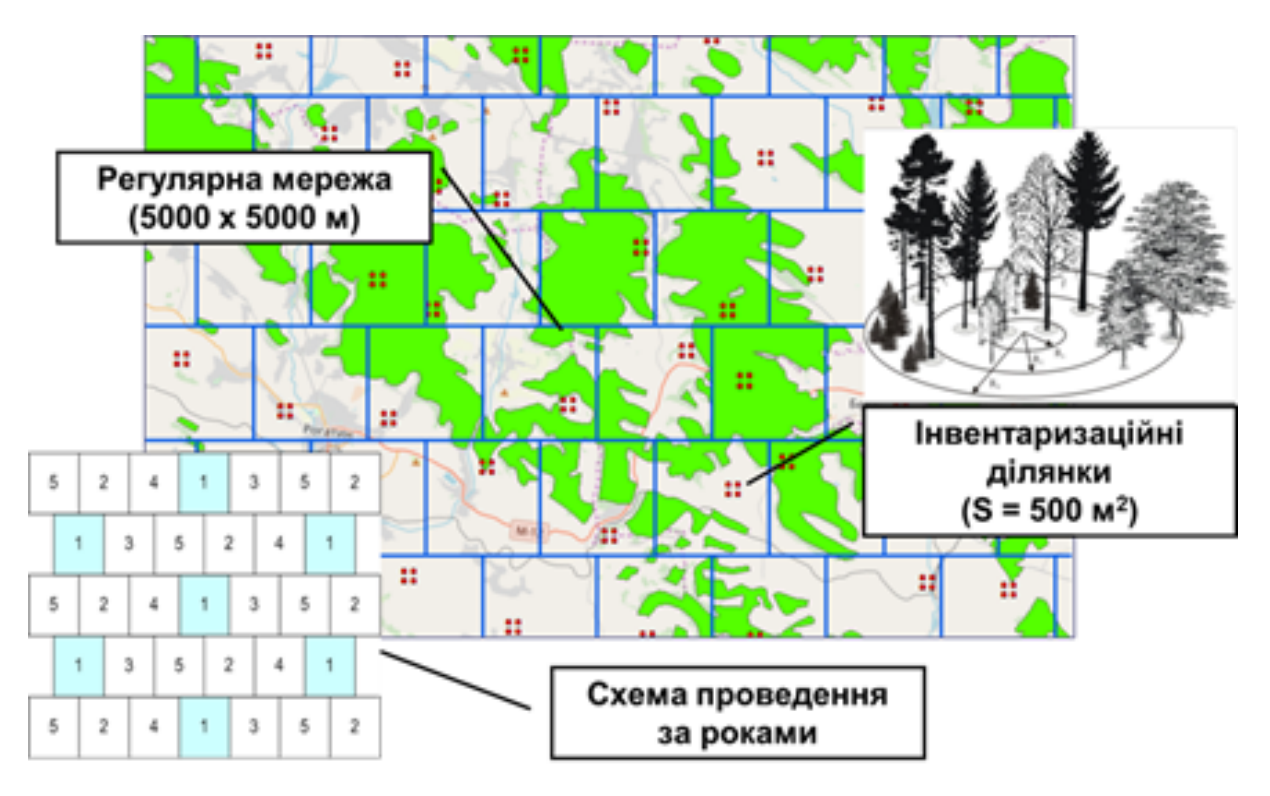

Рис. 1: Рамка вибiрки НIЛ

#### 2.3 Одиницi вимiру

Окреслена основа вибiрки визначає стратифiковану кластерну випадкову вибiрку з комiрками квадратної сiтки як окремими стратами, iнвентаризацiйними дiлянками як кластерами та iнвентаризацiйними дiлянками як одиницями вибiрки. Незважаючи на те, що вiдстань мiж пробними площами прийнята таким чином, що вони не повиннi потрапляти в один i той самий лiс, деякi характеристики часто корелюють на рiвнi тракту (порода, тип лiсу, вiк, порушення тощо) i розгляд їх як незалежних спостережень може призвести до упереджених оцiнок. Таким чином, основною розрахунковою одиницею для оцiнки параметрiв НIЛ обрано обрано тракт.

#### 2.4 Вибiркова дiлянка

В НIЛ використовується вибiрка з фiксованою круговою дiлянкою. Вибiркова дiлянка складається з набору кругових дiлянок (вкладених дiлянок) для вимiрювання дерев рiзного дiаметру як показано на малюнку 2 та в таблицi 1.

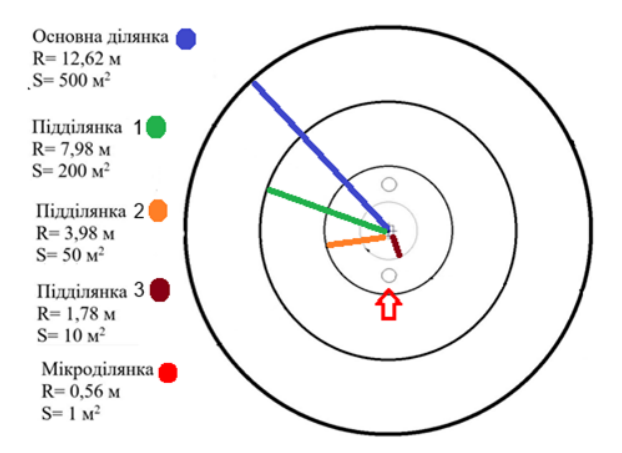

Рис. 2: Приклад дизайну дiлянки

При використаннi дiлянок з фiксованою площею радiуси визначають функцiю вибiрки дерева. Функцiя вибiрки дерева не є стохастичним процесом, а правилом асоцiацiї мiж точкою вибiрки (центром дiлянки) та деревами. Однак, оскiльки ми припускаємо, що розташування центру дiлянки є випадковим результатом стохастичного процесу, який генерує точки на площi популяцiї, то вибiр дерев є стохастичним процесом [2].

Для розрахунку характеристики дерев зважуються на площу дiлянки за допомогою множника, який визначається як  $M_s = A_0/A_s$ ,  $s = 0, \ldots, 3$ , де  $A_s$ -площа вкладеної ділянки. Наразі мікроділянки не використовуються для обробки.

| Ділянка            | Радіус, $m$ | Площа, $m^2$ | Умова                         | Множник, $M_s$ |
|--------------------|-------------|--------------|-------------------------------|----------------|
| Головна) ділянка 0 | 12.62       | 500          | DBH > 14                      |                |
| Ділянка 1          | 3.98        | 50           | DBH $\in$ [6, 14)             |                |
| Ділянка 2          | 1.78        |              | DBH $\in$ [2, 6)              | 50             |
| (Мікро) ділянка 3  | 0.56        |              | DBH $\leq$ 2 abo H $\leq$ 1.3 |                |

Табл. 1: Умови вимiрювання дерева на пробнiй дiлянцi

Всi лiсовi дiлянки використовуються для збору даних польовими бригадами.

При польовому обстеженнi площа кожної пробної площi також розбивається на сегменти (пiддiлянки), що вiдносяться до рiзних категорiй лiсових (нелiсових) земель. Таким чином, в межах дiлянки наносяться межi рiзних лiсових насаджень. Дерева вiдносяться до рiзних пiддiлянок, вiдповiдно до свого розташування.

Перелiк змiнних та характеристик, що пiдлягають збору на пробних площах визначено Iнструкцiєю з проведення НIЛ.

### 3 Зберiгання даних

База даних НIЛ створюється у програмi SmallForest в операцiйнiй системi Android (рисунок 3). База даних включає групи характеристик для рiзних об'єктiв:

- 1. дiлянка: GPS координати, адмiнiстративна iнформацiя, рельєф;
- 2. сегменти (пiддiлянки): iнформацiя про користувача, опис деревостану (яруси, догляд, порушення, iндекс дiлянки, тип лiсу, iндекс дiлянки), пiдлiсок та чагарники, трав'яна рослиннiсть, сухостiй, ґрунт;

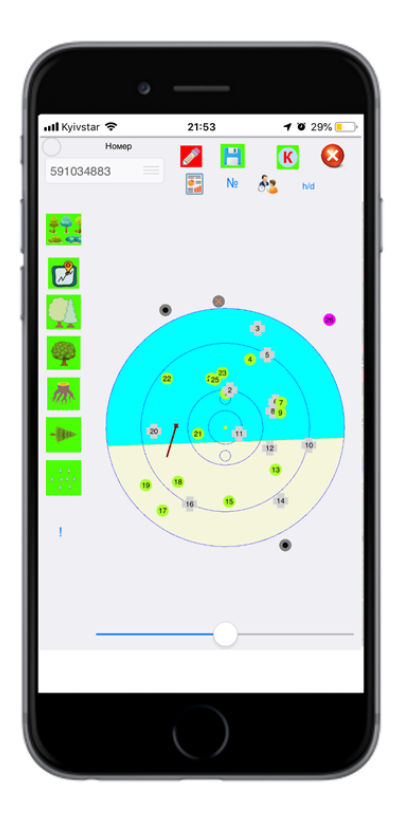

Рис. 3: Програма SmallForest для НIЛ

та змiннi для:

- 1. пiдрахунку дерев: мiсцезнаходження, порода, обмiри (DBH); стан (загибель, пошкодження), оцiнки (якiсть стовбура, класи крафту) i т.д.;
- 2. модельнi дерева: обмiри (висота, вiк), оцiнка (стан крони), стан (якiсть крони), стан (якiсть стовбура);
- 3. Лiсовiдновлювальнi дерева: вимiрювання (висота), стан (пошкодження);
- 4. пнi: дiаметр, стан (гнилiсть) тощо.

Рiчнi бази даних зберiгаються окремо, але об'єднуються для загальних оцiнок за кiлька рокiв або циклiчно для розрахунку приростiв.

Структура таблиць бази даних представлена в Додатку 1 до цього документу.

### 4 Моделювання даних

З багатьох змiнних, що спостерiгаються для кожного дерева дiлянки, тiльки порода та дiаметр (DBH) доступнi для всiх дерев у вибiрцi. Висота дерева (H) вимiрюється для вибiрки дерев другого етапу (модельних), а об'єм дерев не замiряється. Цi величини повиннi бути оцiненi на основi наявних вимiрювань. Для цього ми застосовуємо двi моделi: для висоти та для об'єму. Вони базуються на таблицях об'ємних сортиментiв для дерев [3]. Цi таблицi надають данi про рiвень росту, DBH, висоту та об'єм для 14 видiв порiд.

#### 4.1 Моделювання висоти

Висота оцiнюється за DBH за допомогою наступної функцiї

$$
H = (a + b * G) * arctan(c * DBH),
$$
\n<sup>(1)</sup>

де  $a, b$  та  $c$  - параметри, що підбираються для кожної породи окремо. Наприклад, для однієї з порід значення даних та пiдiбранi кривi представленi на малюнку 4. Розрахунковi значення параметрiв наведенi в таблицi 2.

| параметр |  |                                     |  |
|----------|--|-------------------------------------|--|
| значення |  | 10.3   2.20   0.0617   0.42   0.999 |  |

Табл. 2: Пiдiбранi значення параметрiв для породи 2

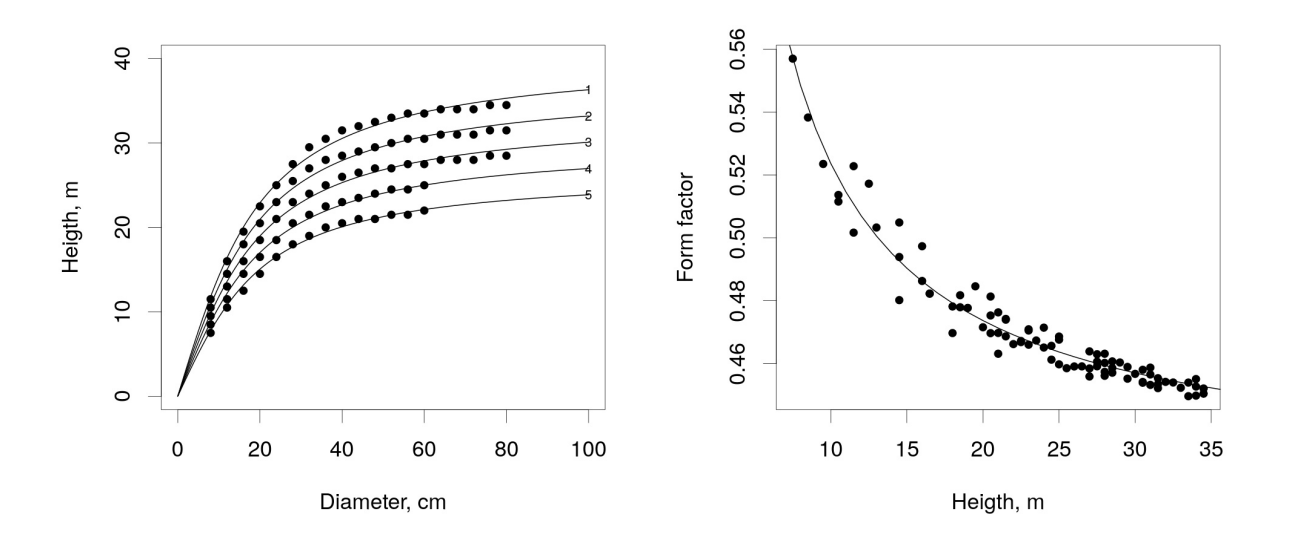

Рис. 4: Моделi висоти та форм-фактору для породи 2

Для застосування моделi ми повиннi оцiнити рiвень росту кожного деревостану. Ми визначаємо окремий деревостан за допомогою комбiнацiї IDPlots, IDSub\_Plots та Species. Для всiх дерев моделi ми можемо обчислити рiвень приросту за формулою

$$
G = \left(\frac{H}{\arctan(c * DBH)} - a\right) / b.
$$

Якщо деревостан має декiлька модельних дерев, ми можемо усереднити їх значення, щоб отримати рiвень приросту цього деревостану. Якщо деревостан не має модельних дерев, ми використовуємо обчислений рiвень приросту з опису деревостану опису деревостану.

У випадку, якщо ми все ще не можемо отримати рiвень приросту, ми прирiвнюємо його до мiнiмального мiнiмальному значенню для поточної пiддiлянки.

Використовуючи рiвень росту деревостану, ми можемо використати рiвняння 1 для обчислення висоти всiх дерев.

Цей процес проiлюстровано на малюнку 5 лiворуч з 17 деревами та 7 модельними деревами.

У вибiрцi Сумської областi 2008 року залежнiсть мiж модельною висотою та прогнозованою висотою проiлюстровано на малюнку 5 праворуч.

#### 4.2 Моделювання об'єму

Об'єм дерева описується рiвнянням

$$
V = f * \pi \left(\frac{DBH}{200}\right)^2 * H,\tag{2}
$$

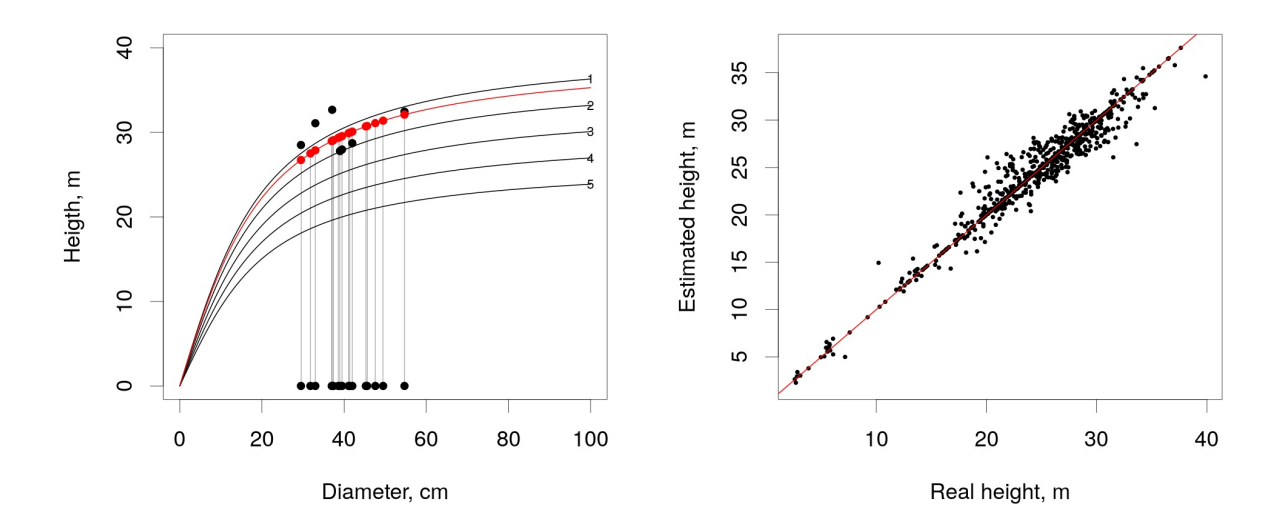

Рис. 5: Оцiнка висоти

де  $f$  - форм-фактор, тобто характеризує форму дерева i є співвідношенням між об'ємом циліндра та об'ємом дерева.

Використовуючи таблицi об'ємних сортиментiв, ми можемо розрахувати форм-фактор за формулою

$$
f = \frac{V}{\pi (DBH/200)^2 * H}.
$$
\n(3)

Для прогнозування форм-фактора використовується наступна формула

$$
f = d + \frac{e}{H},
$$

де d та e - параметри, пiдiбранi для кожної породи окремо. Для породи 2 данi та пiдiбрана кривi представленi на малюнку 4. Розрахунковi значення параметра наведенi в таблицi 2.

Середнi квадратичнi похибки для моделей висоти та об'єму наведенi в таблицi 3.

|                       |      |      |      |      |               |      | ∽    |      |                                  |      |      | 19   |      | 14          |
|-----------------------|------|------|------|------|---------------|------|------|------|----------------------------------|------|------|------|------|-------------|
| height mse            | 0.70 | 4.09 | 0.76 |      | $1.23$   2.58 | 0.89 | 0.20 | 3.02 | 0.53                             | 3.64 | 0.29 | 1.44 | 0.16 | $\mid$ 0.44 |
| volume $mse\times100$ | 2.57 | 1.07 | 2.56 | 2.13 | 1.20          | 1.68 | 1.32 | 2.63 | $1.59$ <sup><math>+</math></sup> | 1.48 | 1.42 | 1.31 | 2.50 | 3.02        |

Табл. 3: Середньоквадратичнi похибки для моделей для рiзних порiд

### 5 Статистична оцiнка

Провiвши iнвентаризацiю, нам потрiбен спосiб оцiнити сумарне значення певної характеристики  $X$  та її точність для всієї сукупності із загальною площею  $S$ . Нехай наша вибірка складається з  $N$  трактів площею  $s = 4\pi r^2$  кожен. Кожна ділянка має  $N_i$ ,  $i = 1, ..., N$  записів. Значеннями нашої характеристики є  $X_{ij},\,j=1,\ldots,N_i.$  Тоді, позначимо сумарне значення для тракта  $i$  наступним чином

$$
X_i = \sum_{j=0}^{N_i} X_{ij}, \ i = 1, \dots, N.
$$

Далі будемо вважати, що величини  $X_i$  є незалежними та однаково розподіленими (IID).

#### $5.1$ Підсумкова оцінка та її точність

Звичайні незміщені оцінки середнього значення та дисперсії мають вигляд

$$
\bar{X} = \frac{1}{N} \sum_{i=1}^{N} X_i,
$$
  

$$
S_X^2 = \frac{1}{N-1} \sum_{i=1}^{N} (X_i - \bar{X})^2
$$

Оцінка для сумарного значення має вигляд

$$
\hat{X} = \frac{S}{s}\bar{X}.\tag{4}
$$

Оскільки  $S_{\overline{X}}^2 = S_X^2/N$ , то оцінка дисперсії сумарного значення має вигляд

$$
S_{\hat{X}}^2 = \frac{S^2}{s^2} S_{\bar{X}}^2 = \frac{S^2}{s^2 N} S_{X}^2
$$

Для оцінки точності використаємо коефіцієнт варіації (CV). Він визначається наступним чином

$$
CV X = \frac{\sqrt{\text{Var } X}}{\text{E } X}
$$

і оцінюється за формулою

$$
\widehat{\mathbf{CV}}\,\hat{X} = \widehat{\mathbf{CV}}\,\bar{X} = \frac{S_X}{\bar{X}\sqrt{N}}.
$$

Оскільки число N зазвичай досить велике (>1000), то можна наближено вважати розподіл X рівним  $N(\hat{X}, S^2_{\hat{Y}})$ . Тоді, ми можемо вибрати довірчу ймовірність  $0.5 < \alpha < 1$ . Позначимо  $C_{\alpha}$  $Q^{N(0,1)}((1+\alpha)/2)$  квантиль стандартного нормального розподілу рівня  $(1+\alpha)/2$ . Використовуючи його, можна побудувати довірчий інтервал

$$
[\hat{X}(1 - C_{\alpha}\widehat{\mathbf{CV}}\hat{X}), \hat{X}(1 + C_{\alpha}\widehat{\mathbf{CV}}\hat{X})].
$$

Зазвичай використовують  $\alpha = 0.95$ , тоді  $C_{\alpha} \approx 1.96$ .

Зауваження. При побудові статистичних оцінок одна з найголовніших характеристик є саме незміщенність. Вона гарантує, що зі зростанням об'єму вибірки, оцінка буде необмежено наближатися то справжнього знаечення. Якщо ж використовується зміщена оцінка, то це твердження не є дійсним. Тобто, зі зростанням об'єму вибірки, оцінка буде наближатися до іншого значення, яке не співпадає зі справжнім. В такому випадку неможна використовувати довірчі інтервали отриманих оцінок.

Одним з прикладів зміщених оцінок є використання інших множників  $M_s$  у таблиці 1.

#### $5.2$ Оцінка співвідношень

Нехай маємо дві випадкові величини X та Y і ставимо за мету оцінити їх відношення  $R = X/Y$ . Тут і далі символи **E**, Var та Cov позначають математичне сподівання, дисперсію та коваріацію випадкових величин. У нашому випадку випадковими величинами є деякі характеристики трактів. Позначимо нормовані змінні  $X_n = X/\mathbf{E} X$ ,  $Y_n = Y/\mathbf{E} Y$  та  $R_n = X_n/Y_n$ . При цьому було показано в [1], наближеннями першого порядку для середнього та дисперсії є:

$$
\mathbf{E} R_n \approx \frac{\mathbf{E} X_n}{\mathbf{E} Y_n} = 1,
$$
  
Var  $R_n \approx \text{Var } X_n - 2 \text{Cov}(X_n, Y_n) + \text{Var } Y_n$ .

Таким чином, оцінки для ненормованої змінної мають вигляд

$$
\mathbf{E} R \approx \mathbf{E} R_n \frac{\mathbf{E} X}{\mathbf{E} Y} = \frac{\mathbf{E} X}{\mathbf{E} Y},
$$
  
\n
$$
\mathbf{C} \mathbf{V} R = \frac{\sqrt{\text{Var } R}}{\mathbf{E} R} = \sqrt{\text{Var } \left(\frac{R}{\mathbf{E} R}\right)} = \sqrt{\text{Var } \left(\frac{R_n}{\mathbf{E} R_n}\right)}
$$
  
\n
$$
\approx \sqrt{\text{Var } R_n} \approx \sqrt{\text{Var } X_n - 2\text{Cov}(X_n, Y_n) + \text{Var } Y_n}
$$
  
\n
$$
= \sqrt{\frac{\text{Var } X}{(\mathbf{E} X)^2} - 2\frac{\text{Cov}(X, Y)}{\mathbf{E} X \mathbf{E} Y} + \frac{\text{Var } Y}{(\mathbf{E} Y)^2}}.
$$

Нехай для X та Y ми спостерігаємо їх трактові значення  $X_i, Y_i, i = 1, ..., N$ . Тоді ми можемо оцінити значення у попередніх формулах відповідно до наступної таблиці:

| Value     | Estimate | Formula |
|-----------|----------|---------|
| E X       |          |         |
| E Y       |          |         |
| Var X     |          |         |
| Var Y     |          |         |
| Cov(X, Y) |          |         |

Вибіркові оцінки середнього та коефіцієнта варіації для R мають вигляд:

$$
\bar{R} \approx \frac{\bar{X}}{\bar{Y}},\tag{5}
$$

$$
\widehat{\text{CV}}\ R \approx \sqrt{\frac{S_{\bar{X}}^2}{\bar{X}^2} - 2\frac{S_{\bar{X}\bar{Y}}^2}{\bar{X}\bar{Y}} + \frac{S_{\bar{Y}}^2}{\bar{Y}^2}} = \sqrt{\frac{1}{N}\left(\frac{S_X^2}{\bar{X}^2} - 2\frac{S_{XY}^2}{\bar{X}\bar{Y}} + \frac{S_Y^2}{\bar{Y}^2}\right)}.
$$
\n
$$
\tag{6}
$$

В останній формулі присутній коефіцієнт  $1/N$ , оскільки ми оцінюємо коефіцієнт варіації відношення підсумків, а не для окремих спостережень з масиву.

Розглянемо приклад значення в таблиці 4.

| тракт          | ПІДДІЛЯНКА     | висота | площа | висота×площа |
|----------------|----------------|--------|-------|--------------|
|                |                | 10     | 500   | 5000         |
|                | $\overline{2}$ | 15     | 200   | 3000         |
| 1              | 3              | 20     | 300   | 6000         |
| $\overline{2}$ |                | 20     | 500   | 10000        |
| $\overline{2}$ | 2              | 15     | 500   | 7500         |
| 3              | 1              | 25     | 300   | 7500         |
| 4              |                | 20     | 500   | 10000        |
| 4              | $\overline{2}$ | 20     | 500   | 10000        |
| 4              | 3              | 15     | 300   | 4500         |
|                |                | 25     | 500   | 12500        |

Табл. 4: Виміряні значення для підділянок

У нашому випадку  $X_i$  - це загальна висота $times$ площа тракту  $i$ , а  $Y_i$  - це загальна площа тракту  $i$ . Використовуючи таблицю 5 можна обчислити середні значення  $\overline{X} = 76000/4 = 19000$ ,  $bY = 4100/4 = 19000$ 

| Гракт          |       |      | $X_i - X$ | $Y_i - Y$ | $X_i-X$<br>∠ | ے ۱     | $\overline{X})(Y_i-Y)$ |
|----------------|-------|------|-----------|-----------|--------------|---------|------------------------|
|                | 14000 | 1000 | $-5000$   | $-25$     | 25000000     | 625     | 125000                 |
| $\overline{2}$ | 17500 | .000 | $-1500$   | $-25$     | 2250000      | 625     | 37500                  |
| 3              | 7500  | 300  | $-11500$  | $-725$    | 132250000    | 525625  | 8337500                |
|                | 37000 | 800  | 18000     | 775       | 324000000    | 600625  | 13950000               |
| Всього         | 76000 | 4100 |           |           | 483500000    | 1127500 | 22450000               |

Табл. 5: Похідні значення для трактів

1025, дисперсії та коваріацію  $S_X^2 = 483500000/3 \approx 161166667$ ,  $S_Y^2 = 1127500/3 \approx 375833$ ,  $S_{XY}^2 =$  $22450000/3 \approx 7483333.$ 

Підставивши ці значення у формули (5 - 6) отримаємо отримаємо

$$
\bar{R} \approx \frac{37000}{1800} \approx 18.54,
$$
\n
$$
\widehat{CV} \ R \approx \sqrt{\frac{1}{4} \left( \frac{161166667}{19000^2} - 2 \frac{7483333}{19000 \times 1025} + \frac{375833}{1025^2} \right)} \approx 0.094
$$

#### 5.3 Пропущені значення

Під час збору даних значення деяких змінних можуть бути пропущені або їм можуть бути присвоєні некоректні значення з різних причин. Пізніше це може призвести до некоректних або зміщених оцінок. В ідеалі, помилкові значення повинні бути виявлені та виправлені під час польового контролю. Встановлені процедури контролю повинні перевіряти узгодженість та повноту даних. Для вирішення проблеми пропущених значень можна використовувати декілька підходів.

Одним з найпростіших і найпопулярніших методів є імплікація середнього значення. В цьому методі записи з відсутніми значеннями  $X_{ij}$  замінюються середніми значеннями по вибірці. Позначимо пропущене значення через NA.

Якщо припустити, що значення пропущені абсолютно випадково (MCAR), то незміщена оцінка для середнього буде

$$
\bar{X}^M = \frac{1}{N - N_M} \sum_{i=1}^N \sum_{X_{ij} \neq \text{NA}} X_{ij},
$$

де  $N_M$  - загальна кількість пропущених значень

$$
N_M = \sum_{i=1}^N \sum_{j=1}^{N_i} \mathbf{1}_{\{X_{ij} = \text{NA}\}}.
$$

 Імпутація цих значень замість NA дає скориговані значення  $X_{ij}^M$ . Тоді ми можемо обчислити загальні значення у трактах як

$$
X_i^M = \sum_{j=1}^{N_i} X_{ij}^M.
$$

Ці значення можуть бути використані для обчислення вибіркової дисперсії

$$
S_X^2 = \frac{1}{N-1} \sum_{i=1}^N (X_i^M - \bar{X})^2.
$$

#### Використання показників  $5.4$

Часто нас цікавить характеристика X у частині генеральної сукупності (яка називається доменом), що визначається умовним показником *І*. Його вибіркові значення мають вигляд  $I_{ij}$ ,  $i = 1, \ldots, N$ ,  $j = 1, \ldots, N_i$ . Якщо ми визначимо нову характеристику  $X_{ij}^I = X_{ij} I_{ij}$ , то сумарні значення трактів для області матимуть вигляд

$$
X_i^I = \sum_{j=0}^{N_i} X_{ij}^I, \ i = 1, \dots, N.
$$

Аналогічно, результати (4) можна застосувати для оцінювання середніх і загальних значень та  $CV:$ 

$$
\bar{X}^I = \frac{1}{N} \sum_{i=1}^N X_i^I,\tag{7}
$$

$$
S_{\bar{X}^I}^2 = \frac{1}{N-1} \sum_{i=1}^N (X_i^I - \bar{X}^I)^2,
$$
\n(8)

$$
\hat{X}^I = \frac{S}{s} \bar{X}^I,\tag{9}
$$

$$
\widehat{\mathbf{CV}}\,\hat{X}^I = \frac{S_{\bar{X}^I}}{\bar{X}^I}.\tag{10}
$$

Наприклад, показник лісистості може бути використаний для оцінки загальної лісистості лісистості.

Зазвичай побудовані таблиці містять оцінки не тільки для всієї сукупності, але й різні оцінки для значень того чи іншого фактора. В загальному випадку для різних областей можна використовувати декілька факторів. Нехай маємо К-факторну таблицю  $(K = 1, 2$  або 3). Нехай значення факторів мають вигляд $F_{ij}^k \in \{C_1^k, C_2^k, \ldots, C_{N_k}^k\}, k = 0, \ldots, K$ . Для кожної комбінації значень факторів $(f_1, \ldots, f_K)$ визначається індикаторна змінна  $I$ 

$$
I_{ij} = \mathbf{1}_{ \{ F_{ij}^1 = f_1 \} } \cdot \ldots \cdot \mathbf{1}_{ \{ F_{ij}^K = f_K \} }.
$$

У нашій інвентаризації кожна таблиця поділена на один, два або три фактори. Нижче наведено значення індикаторів для таблиці з двома факторами.

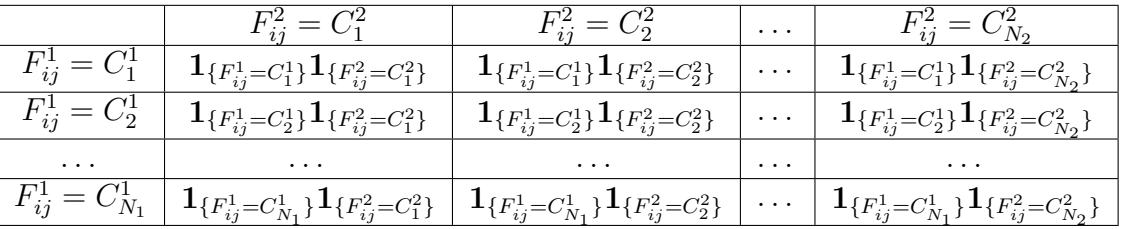

Наприклад, такими факторами можуть бути  $F^1$  = сосна та  $F^2$  = Державна власність.

#### Потік виконання 6

Змінні та характеристики, зібрані в лісі, проходять декілька перетворень для отримання вихідних таблиць. Ці етапи описані нижче.

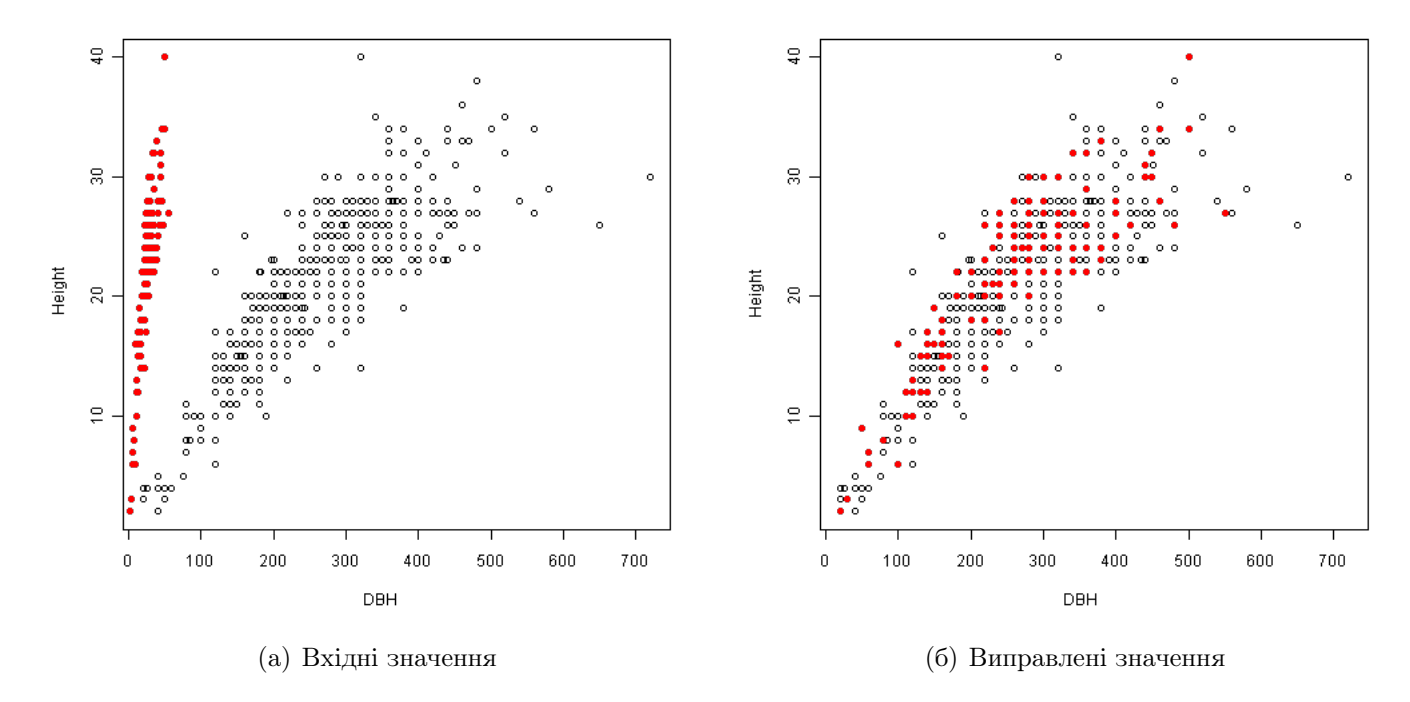

Рис. 6: Коригування вимiрювань DBH

#### 6.1 Завантаження таблиць

Єдиний набiр даних iнвентаризацiї зберiгається в окремiй папцi, кожна таблиця представлена файлом у форматi csv (значення, роздiленi комами). Перелiк використовуваних на даний момент таблиць зi змiнними та характеристиками, що представляють iнтерес наведено у файлi inputTables.csv.

Оскiльки для однiєї i тiєї ж територiї послiдовно проводиться кiлька рiчних iнвентаризацiй, ми можемо об'єднати їх данi для пiдвищення точностi оцiнок. Вiдповiдно до прийнятої просторовочасової схеми оцiнки за п'ятирiчний перiод перiоду дають результати для одного кола НIЛ.

#### 6.2 Обробка даних

Нижче коротко описанi дiї, що були здiйсненi при обробцi даних.

1.checkData.r. Для отримання iнформацiї про якiсть даних виконується декiлька перевiрок. Наприклад, характеристичнi значення повиннi знаходитися в межах визначених дiапазонiв, категорiальнi значення повиннi бути iз заздалегiдь визначеного набору, важливi характеристики не повиннi бути пропущенi.

2.correctData.r. Тут виправлені деякі типові помилки, додані деякі фіктивні значення. Поширеною помилкою є вимiр DBH в сантиметрах замiсть мiлiметрiв. На рисунку 6 зафарбованi точки позначають помилковi вимiрювання, якi визначаються вiдношенням мiж дiаметром дерева та його висотою. Пiсля множення DBH на 10 вони стають правильними.

3.moveData.r. Вимiрянi значення, якi згадуються в однiй таблицi, переносяться перемiщуються до iншої таблицi.

4.prepareIndicators.r. Обчислюються показники для вiдбору доменiв.

5.prepareData.r. Обчислюються деякi додатковi значення, включаючи рiвень зростання та оцiнки зросту.

6.prepareVolume.r. Об'єм дерева моделюється за допомогою DBH, висоти та рiвня росту. Пiсля цього об'єми дерев агрегуються до пiддiлянок. Пiд час цього процесу об'єми компенсуються коефiцієнтом  $M_s$  малих ділянок. Таким чином змінні обсягів для підділянок називаються Volume Count.

7.prepareGroups.r. Обчислюються категорiальнi групи, якi будуть використанi як фактори в таблицях.

#### 6.3 Обчислення таблиць

Пiсля того, як всi данi пiдготовленi, можна розраховувати цiльовi таблицi.

Основнi вiдомостi iнвентаризацiйних таблиць наведенi в таблицi 6. У стовпчику Table перерахованi номери таблиць результатiв. Тут знак /3 означає кожне третє число дiапазону. Значення - це цільове значення, яке потрібно оцінити. Об'єкт - об'єкт збору даних. Стовпці стовпчики X, М та  $Y$  - це значення, які потрібно обчислити або оцінюються. У випадку, коли присутній показник  $Y$ , розраховується вiдношення XM/Y.

Середнi характеристики дерев та пiдрозмiрiв, крiм об'єму, зважуються за кiлькiстю та площею вiдповiдно.

| Табиця                             | Значення                            | Об'єкт     | X                     | $\mathbf{M}$ |
|------------------------------------|-------------------------------------|------------|-----------------------|--------------|
| $1.(01 - 19),$<br>$6.(01 - 03)$    | Загальна площа                      | підділянка | площа                 |              |
| $2.(01 - 17)$                      | Посівні площі                       | підділянка | об'єм_кількість       |              |
| $\overline{3.(01-16/3, 13.1)}$     | Дерево                              | дерево     | $66'$ $\epsilon$ M    | кількість    |
| $3.(02-17/3, 14.1),$<br>6.(04, 05) | Кількість дерев                     | дерево     | кількість             |              |
| $3.(03-18/3)$                      | Середній об'єм                      | дерево     | $66'$ $\epsilon$ M    | кількість    |
| 5.(01, 03, 10)                     | Середній запас на 1 га              | підділянка | об'єм_кількість       |              |
| 5.02                               | Середній вік деревостану            | підділянка | вік деревостану       | площа        |
| 5.04                               | Середній діаметр деревостану        | підділянка | діаметр деревостану   | площа        |
| $5.05\,$                           | Середній діаметр дерев              | дерево     | діаметр               | кількість    |
| 5.06                               | Середня висота деревостану          | підділянка | висота деревостану    | площа        |
| 5.07                               | Середня висота дерев                | дерево     | висота                | кількість    |
| 5.08                               | Середній бонітет ділянки            | підділянка | бонітет ділянки       | площа        |
| 5.09                               | Середня густота                     | підділянка | щільність деревостану | площа        |
| 7.01                               | Загальний сухий об'єм деревостану   | підділянка | сухий об'єм кількість |              |
| 7.02                               | Середній сухий об'єм деревостану    | підділянка | сухий об'єм_кількість |              |
| 7.03                               | Загальний об'єм пошкоджених дерев   | дерево     | $66'$ $\epsilon$ M    | кількість    |
| 7.04                               | Загальний об'єм сухостійних дерев   | дерево     | $66'$ $\epsilon$ M    | кількість    |
| 7.05                               | Загальний обсяг сухостою            | дерево     | $66'$ $\epsilon$ M    | кількість    |
| 8.(01, 02)                         | Кількість лісовідновлювальних дерев | дерево     | кількість             |              |

Табл. 6: Основнi вiдомостi про таблицi iнвентаризацiї

Точне визначення цiльових таблиць визначається у файлi outputTables.csv. Значення його стовпцiв описано у таблицi 7. Для того, щоб скласти нову таблицю, необхiдно додати новий рядок у файл outputTables.csv вибравши необхiднi параметри.

#### 6.4 Приклади оцiнок площ

Нехай таблиця 1.01 "Площа лiсових та нелiсових земель"представляє розподiл загальної площi регiону за рiзними категорiями земель. В такому випадку  $X_{ij}$ ,  $j = 1, ..., N_i$  - площi пiддiлянок у тракті *i*, а  $L_{ij}$  - категорія земель, визначена для ділянки *j* в тракті *i*. Для оцінки загальної площі

| Назва та Значення   |                                                                                 |
|---------------------|---------------------------------------------------------------------------------|
| number              | Номер таблиці                                                                   |
| main title          | Назва таблиці                                                                   |
| dimentions          | Назва розмірності характеристики                                                |
| data frame          | Таблиця полів, що використовується                                              |
| condition           | Назва змінної індикатора для визначення конкретного домену                      |
| factor1             | Перший фактор для вказівки піддоменів                                           |
| factor2             | Другий фактор для вказівки піддоменів                                           |
| factor <sub>3</sub> | Третій фактор для вказівки піддоменів                                           |
|                     | Режим таблиці, один з наступних:                                                |
| table mode          | - none: обчислює загальну суму або відношення (з двома характеристиками) зна    |
|                     | - row: обчислює відсотки для кожного рядка                                      |
|                     | - cv : обчислює відсотки для кожного рядка - cv : обчислити коефіцієнти варіаці |
| характеристика1     | Назва характеристики                                                            |
| характеристика2     | Назва характеристики для знаменника                                             |
| multiplier          | Додатковий постійний множник                                                    |
| точність            | Найвища точність для округлення                                                 |

Табл. 7: Параметри таблицi iнвентаризацiї

категорії k визначимо умовний показник  $I_{ij} = \mathbf{1}_{\{L_{ij}=k\}}$ . Тоді формули  $(7 - 10)$  дадуть оцінки загальної площi та коефiцiєнта варiацiї з типом k.

Обчислення площ для iнших таблиць будуть вiдрiзнятися лише визначенням iндикаторiв. Наприклад, у таблицi 1.04 розглядається лише тип вкритих лiсовою рослиннiстю земель "Площа деревостанів домінуючих деревних порід у розрізі користувачів"(тобто код групи категорій земель  $= 11$ та відносний показник  $I_{ij} = \mathbf{1}_{\{L_{ij}=11\}}$ . Таблиця має два фактори: Main\_Species та Name\_of\_User. Таким чином визначимо їх значення через  $MS_{ij}$  та  $NU_{ij}$  відповідно. Тоді, оцінки для Main\_Species m та Name\_of\_User n можна отримати, використовуючи показники  $I_{ij} = \mathbf{1}_{\{L_{ij}=11\}}\mathbf{1}_{\{MS_{ij}=m\}}\mathbf{1}_{\{NU_{ij}=n\}}$ та формули (7 - 10).

#### 6.5 Багаторiчнi iнвентаризацiї

Кожен п'ятий рiк iнвентаризацiя проводиться на одних i тих же дiлянках. Таким чином, ми можемо оцінити динаміку лісів за період  $t_2 - t_1 = 5$  років. Нехай  $V_1$  та  $V_2$  - об'єми дерев при цих iнвентаризацiї. Тодi ми можемо обчислити такi характеристики:

1. **Прирiст**. Для кожного живого дерева, яке було пiдраховано в момент часу  $t_1$  i дожило до моменту часу  $t_2$ , обчислимо річний приріст як

$$
Growth\_volume = (V_2 - V_1)/(t_2 - t_1)
$$

Для консервативної оцiнки ми нехтуємо приростом пiдросту, який перетинає мiнiмальний порiг DBH між моментом часу  $t_1$  та моментом часу  $t_2$ 

$$
Growth\_volume_I = 0
$$

а також прирiст на деревах, що загинули

Growth  $volume_M = 0$ 

або були зрубані між моментом часу $t_1$ та моментом часу  $t_2$ 

Growth  $volume_C = 0$ 

2. Об'єм зрубаного дерева. Об'єм дерева вважається об'ємом вирубки мiж iнвентаризацiями, якщо його дiаметр у другiй iнвентаризацiї став рiвним нулю. Для таких дерев рiчний об'єм рубки становить

$$
Cutting\_volume = V_1/(t_2 - t_1)
$$

3. Обсяг загибелi. Обсяг дерева враховується як обсяг загибелi мiж iнвентаризацiями, якщо при першiй iнвентаризацiї воно було живим, а при другiй iнвентаризацiї визначено як мертве. Для таких дерев за рiк вiдпад становить

Mortality volume =  $V_2/(t_2 - t_1)$ 

За аналогiєю з однорiчними таблицями iнвентаризацiї основнi вiдомостi наведенi в таблицi 8.

| <b>Table</b> | Value                   | Object     | Х                        | М         |
|--------------|-------------------------|------------|--------------------------|-----------|
| 4.01         | Річний приріст          | subplot    | Приріст обсягу кількість |           |
| 4.02         | Приріст за рік          | дерево     | Приріст обсягу           | кількість |
| 4.03         | Обсяг рубок за рік      | підділянка | Обсяг рубок кількість    |           |
| 4.04         | Обсяг рубок за рік      | дерево     | Обсяг рубок              | кількість |
| 4.05         | Обсяг загибелі за рік   | підгрупа   | Обсяг загибелі кількість |           |
| 4.06         | Обсяг смертності за рік | дерево     | Обсяг загибелі           | кількість |

Табл. 8: Основнi вiдомостi про таблицi iнвентаризацiї приросту

## 7 Перелiк питань для подальшого аналiзу

- Виправити пропущені та некоректні значення в лісі. Розробити спеціальний додаток для цього.
- Вдосконалити моделі висоти та об'єму, використовуючи більш складні формули, напр. https://academi
- Виправити пропущенi значення в коефiцiєнтах (пропуски в таблицях).
- Покращити обробку пропущених значень

# Лiтература

- [1] Методи вибiрки, 3-тє видання, 1977, В. Г. Кокран, Вайлi, Нью-Йорк, роздiл 6.
- [2] Оптимальний дизайн вибiрки для великих лiсових iнвентаризацiй, Андрiан Ланц, Швейцарський федеральний технологiчний iнститут, Цюрiх, 2000.
- [3] Таблицi об'ємних сортиментiв для деревостанiв, що стоять. К. Нiкiтiн, Мiнiстерство лiсового господарства Української РСР, Київ, 631 сторiнка, 1983.